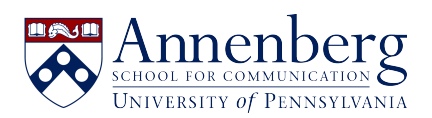

[Base de conocimiento](https://ithelpdesk.asc.upenn.edu/es-ES/kb) > [JANUS & Pennkey Account](https://ithelpdesk.asc.upenn.edu/es-ES/kb/janus-pennkey-account) > [Duo Mobile - Configure a New Phone](https://ithelpdesk.asc.upenn.edu/es-ES/kb/articles/duo) [for Two-Step Verification](https://ithelpdesk.asc.upenn.edu/es-ES/kb/articles/duo)

## Duo Mobile - Configure a New Phone for Two-Step Verification

Martin Palumbo - 2023-11-15 - [Comentarios \(0\)](#page--1-0) - [JANUS & Pennkey Account](https://ithelpdesk.asc.upenn.edu/es-ES/kb/janus-pennkey-account)

## **Two-Step Verification: Configuring a Replacement Phone**

October 20, 2021

For detailed, step-by-step instructions if you haven't previously enrolled, consult [Two-Step](https://www.isc.upenn.edu/how-to/two-step-verification-detailed-instructions) [Verification: detailed instructions.](https://www.isc.upenn.edu/how-to/two-step-verification-detailed-instructions)

If you use Two-Step Verification with Duo Mobile and recently replaced your mobile phone, you must configure the replacement phone for Two-Step Verification. **You cannot use the previous Duo Mobile profile if you restore it from a backup phone.**

Follow the instructions below to configure a replacement phone for Two-Step Verification. NOTE: If you only use your phone to receive Two-Step Verification codes by SMS texts or phone calls, you don't need to reconfigure Two-Step. Simply ensure that your replacement phone can receive texts or phone calls at the number you specified (use the <https://upenn.edu/manage-twostep>to update your phone number if your mobile number changes).

**Access the Two-Step Verification page:** <https://upenn.edu/manage-twostep>

**How to use Two-Step Verification, quick start guides:**

<https://www.isc.upenn.edu/two-step-quick-start>

<https://www.isc.upenn.edu/how-to/two-step-verification-enrollment-instructions>

If you need additional assistance with setting up Two-Step Verification, please contact the ASC Help Desk at:

[https://ithelpdesk.asc.upenn.edu/](https://ithelpdesk.asc.upenn.edu/en-US)

[Visit ISC on LinkedIn](https://www.linkedin.com/company/penn-information-systems-computing/)